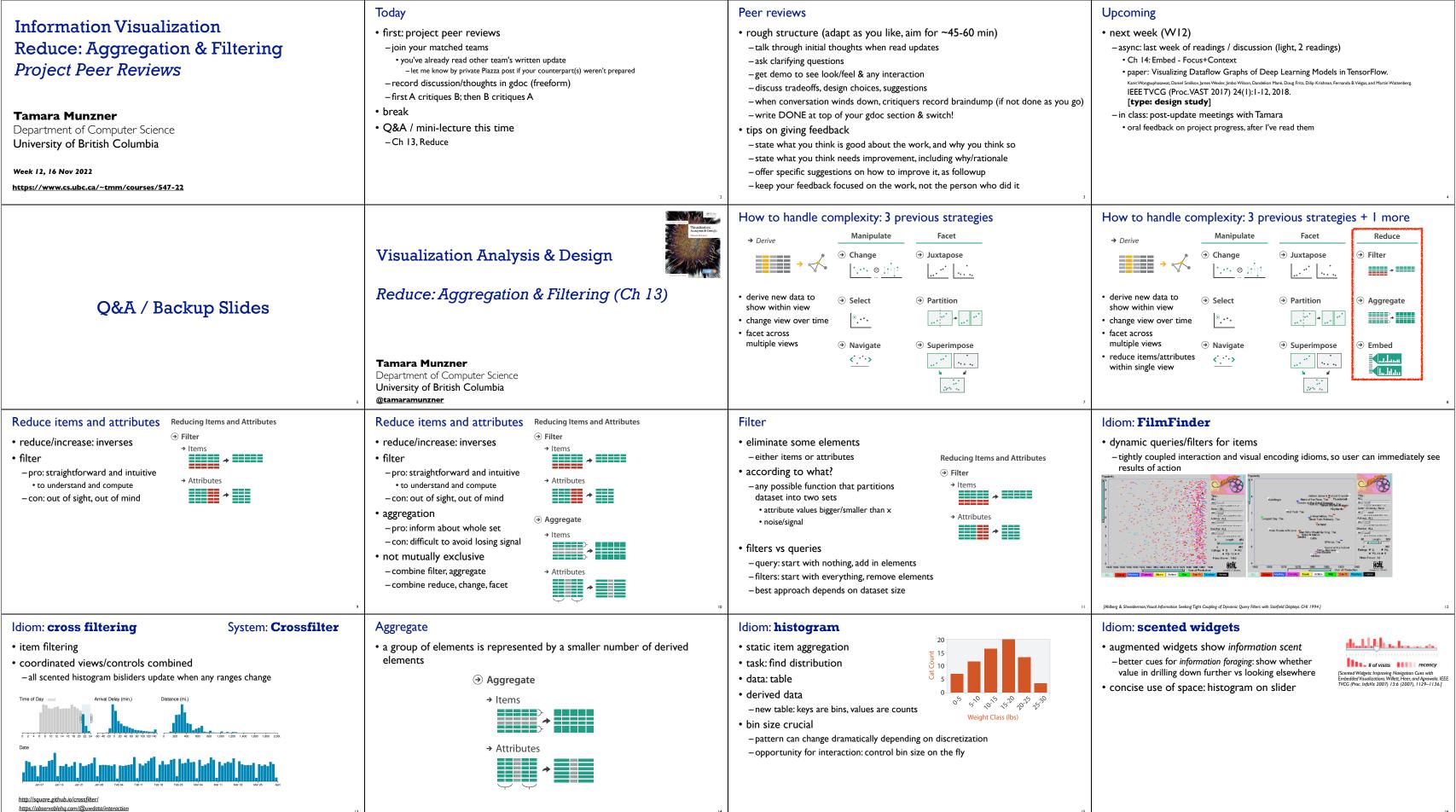

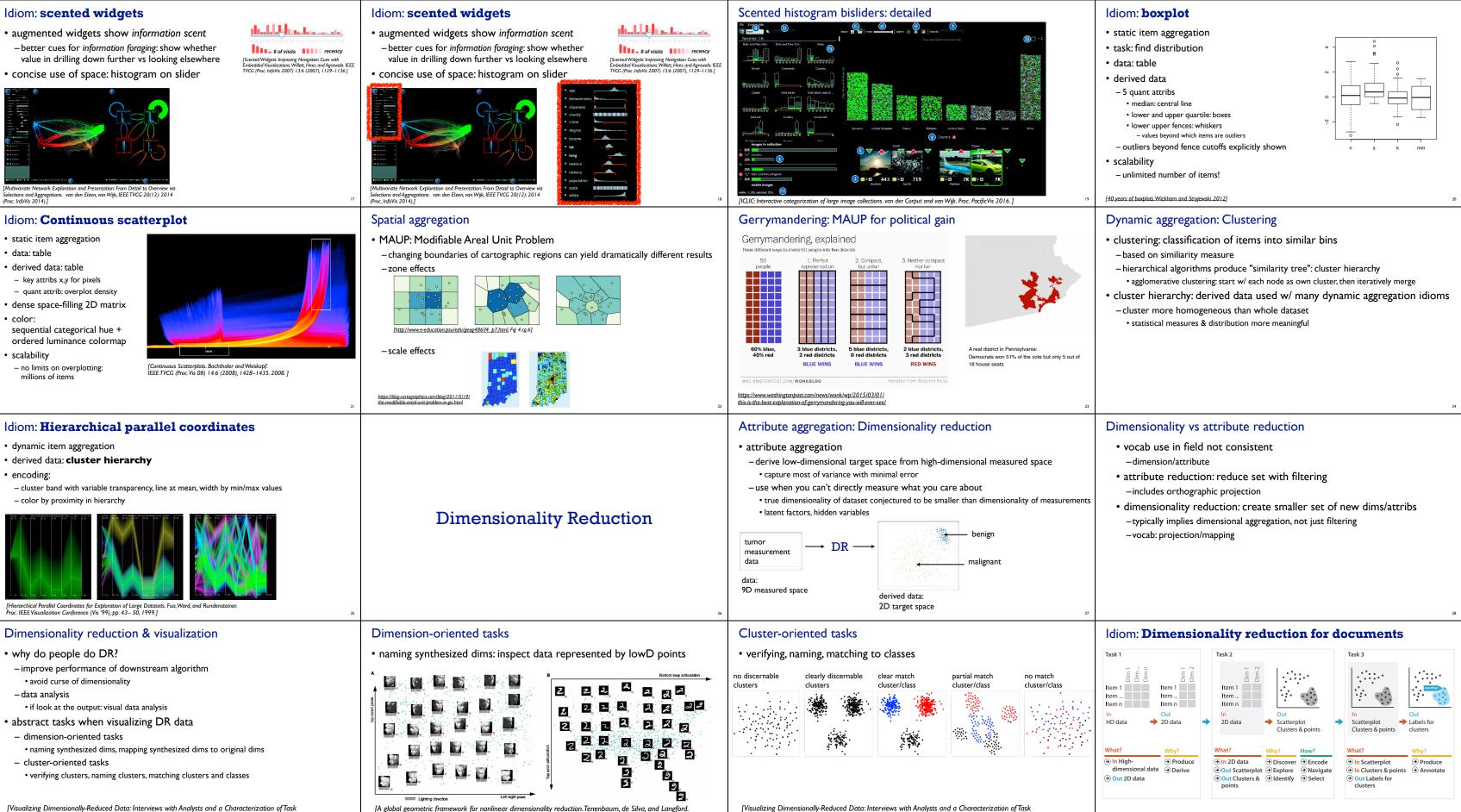

[Visualizing Dimensionally-Reduced Data: Interviews with Analysts and a Characterization of Task Sequences. Brehmer, Sedímair, Ingram, and Munzner. Proc. BELIV 2014.]

Science, 290(5500):2319-2323, 2000.1

Sequences. Brehmer, Sedimair, Ingram, and Munzner. Proc. BELIV 2014.]

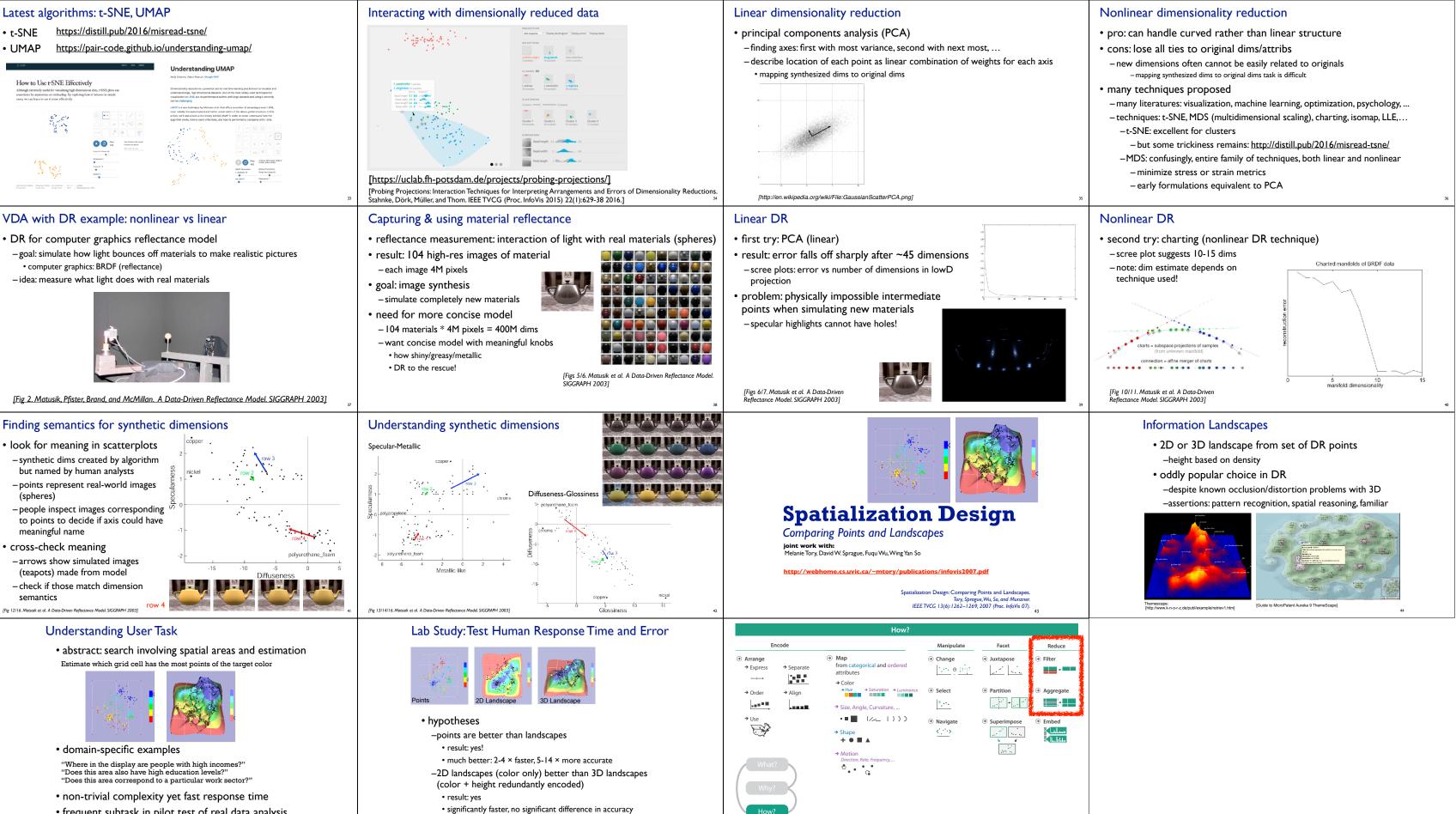

• frequent subtask in pilot test of real data analysis